CAD & Engineering

 Mechanical engineer Electrical engineer Civil engineer

We try hard to make U get the best benefit when U spend Money to buy NEWKID :)

 CD-ROM Software Information In every Subdirectory That dificult to install I had created .TXT files and BATCH File HOW2SET.TXT SETNOW.BAT CRACK.BAT You Shoud Read them first Just go in The Sub And RUN SETNOW.BAT OR CRACK.BAT the batch files.

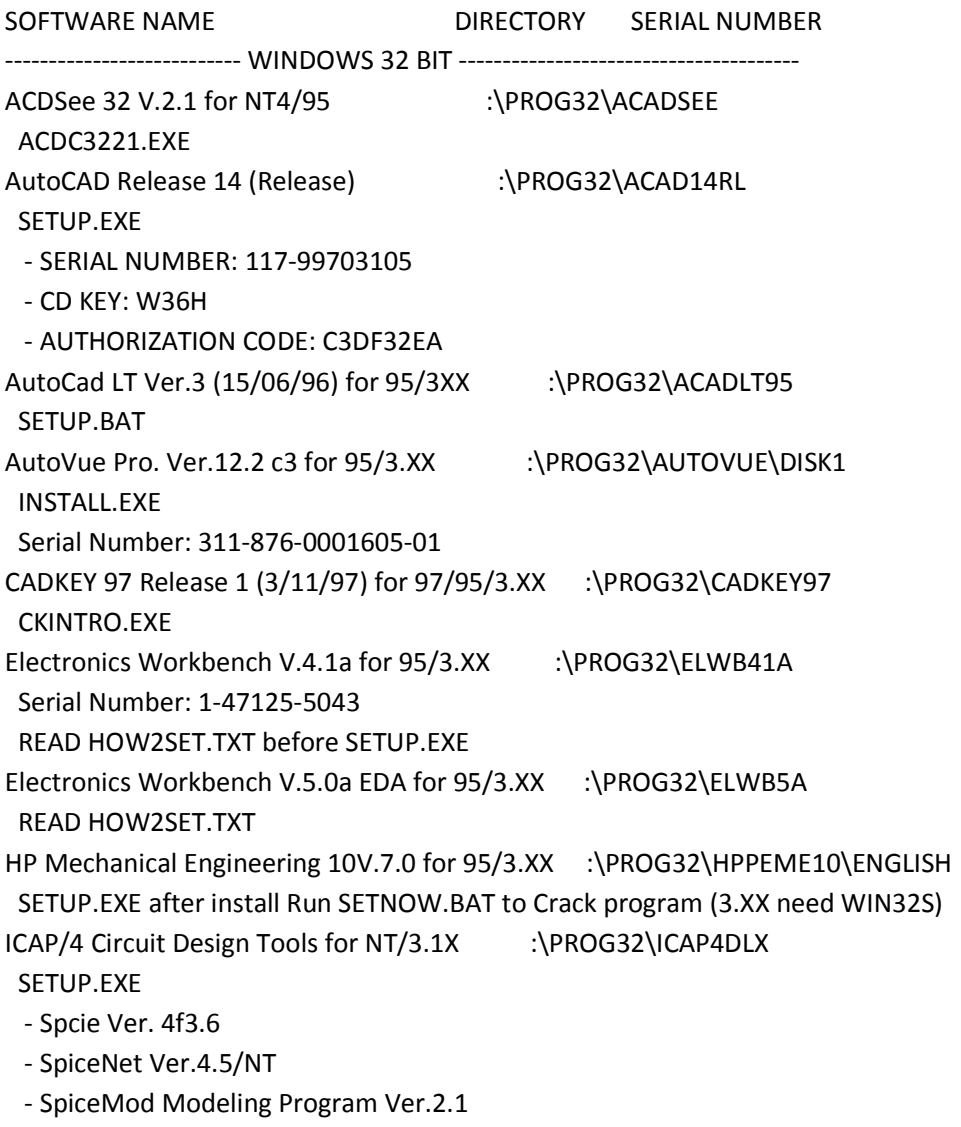

 - IntuScope Ver.4.5/NT - IsEd 4 Ver.2.00 KeyCAD PRO V.2 for 95 :\PROG32\KCADPRO\WIN95 SETUP.EXE MathCAD Plus 6.0a Professional Edition for 95 :\PROG32\MATHCAD6 SETUP.EXE Then run CRACK.BAT in :\PROG32\MATHCAD6\UPTO60C Microstation 95 V.05.05.01.65 PC Windows x86 :\PROG32\MCROST95\DISK01 SETUP.EXE OrCAD Capture Ver.6.10 for 95 :\PROG32\ORCAD61 SETUP.EXE Then run CRACK.BAT in Subdirectory :\PROG32\ORCAD61\CRKCAP Protel 2.7.1 (Advanced PCB) for 3.XX :\PROG3XX\PT271ADV SETUP.EXE Then read comment.txt Protel 1.5 (Printed Circuit Board) for 3.XX :\PROG3XX\PT15PCB SETUP.EXE Then run CRACK.BAT in Subdirectory :\PROG32\PT15PCB Protel 1.0 (Advanced Schematic 12/13/92) for 3.XX :\PROG3XX\PT10SCH SETUP.EXE PSpice 5.1 for 3.XX :\PROG32\PSPICE51 SETUP.EXE PSpice (Evalution) 6.1 for NT/3.XX :\PROG32\PSPICE61 SETUP.EXE TuboCAD V.4.0 (Build 025 32R Pro) for 95 :\PROG32\TBCADPRO SETUP.EXE Visio Technical 4.5 for NT4.0/NT3.51/95 :\PROG32\VIS45TEC SETUP.EXE Visio Technical 4.1 for 95/3.XX :\PROG32\VIS41TEC SETUP.EXE WinBoard IVEX Ver.2.03 :\PROG32\WBOARD SETUP.EXE WinDraft IVEX Ver.1.23a :\PROG32\WDRAFT SETUP.EXE -------------------------- WINDOWS 3.XX -------------------------------------- AutoCAD Release 13 for 3.XX :\ACADR13 70FEE2FD SETUP.EXE AutoCAD Release 12 for 3.XX :\PROG3XX\ACADR12W SETUP.EXE KeyCAD Pro. Ver.1.6 for 3.XX :\PROG32\KCADPRO\WIN311 SETUP.EXE Microstation Ver.5.0.0.3 for 3.XX/DOS :\PROG3XX\MCROST5 INSTALL.EXE Win32S :\PROG3XX\WIN32S

SETUP.EXE

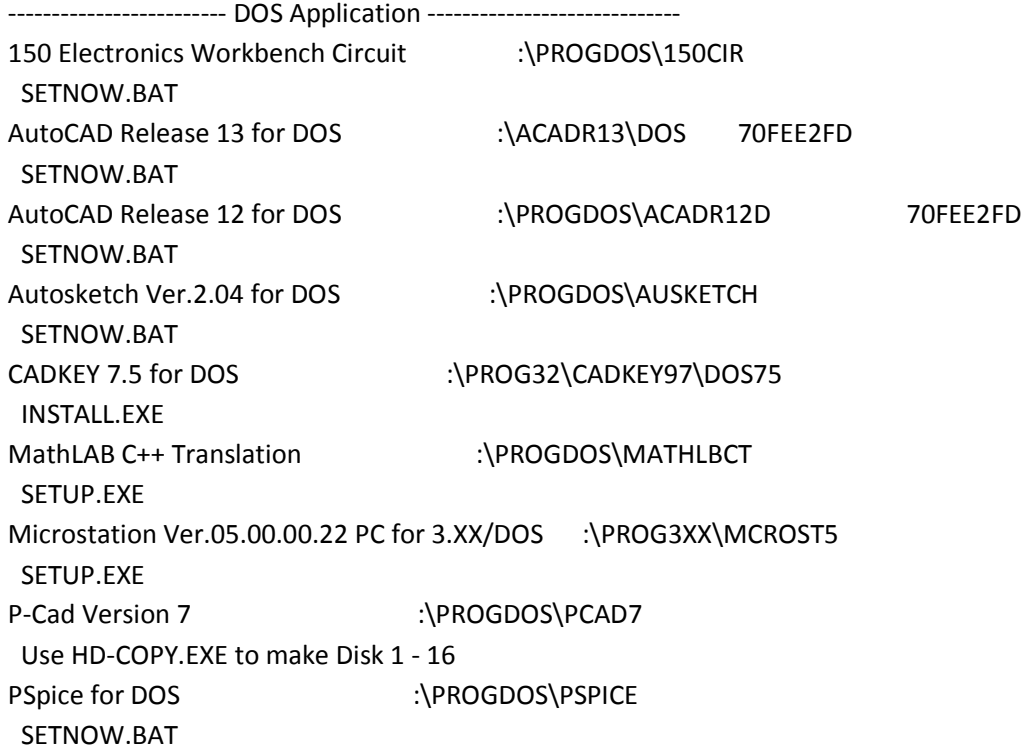